# **ЛАБОРАТОРНЫЙ ПАРКТИКУМ**

# **ПО МАГНИТОРАВЗЕДКЕ**

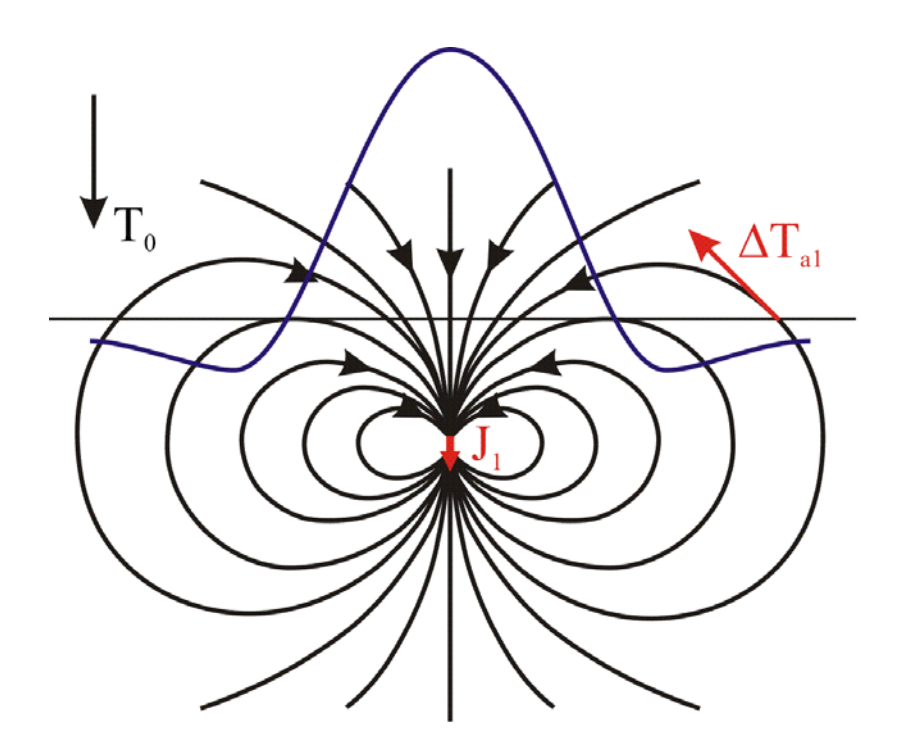

Москва – 2012

Лабораторный практикум по магниторазведке./Составитель: Новиков К.В. М.: 2012 г.

### Оглавление

<span id="page-2-0"></span>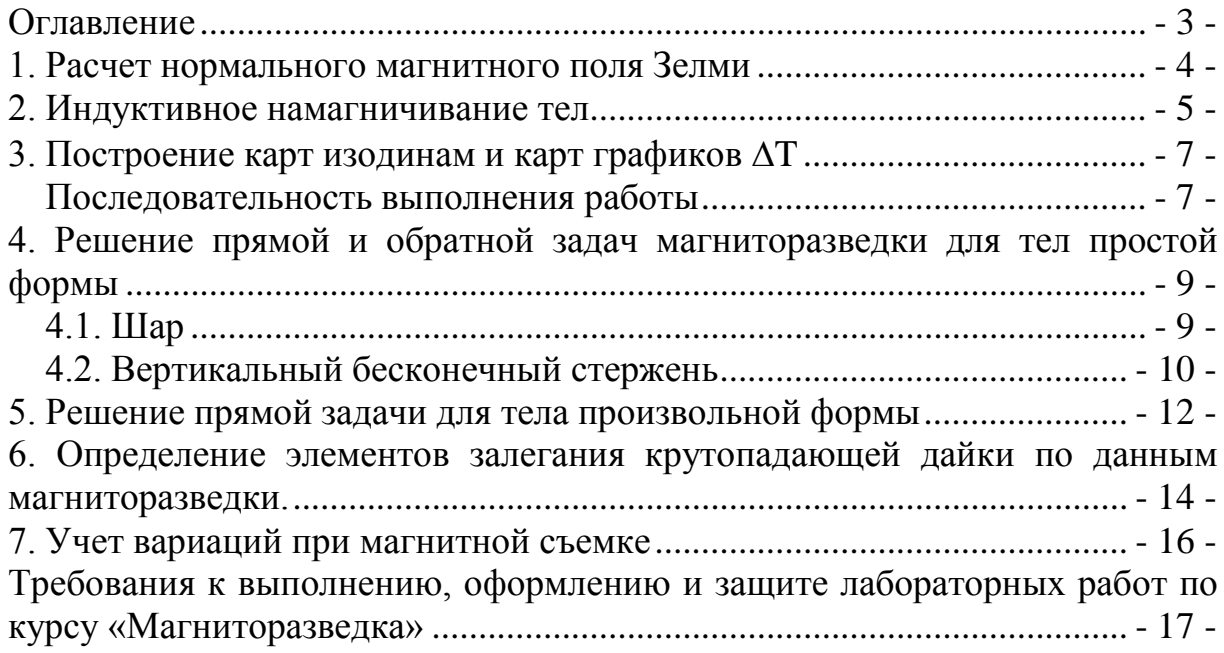

## <span id="page-3-0"></span>**1. Расчет нормального магнитного поля Зелми**

Существует множество моделей магнитного поля Земли, которые создаются различными геофизическими организациями, например, региональные геомагнитные модели, описывающие главное поле Земли только на территории отдельно взятых стран. Наиболее широко распространенная и общепризнанная модель – IGRF или *International Geomagnetic Reference Field* [\(IGRF\)](http://www.ngdc.noaa.gov/IAGA/vmod/igrf.html) – Международное эталонное геомагнитное поле (МЭГП) предназначена для эмпирического представления магнитного поля Земли и рекомендована к использованию специальной рабочей группой Международной ассоциации по геомагнетизму и аэрономии (International Association of Geomagnetism and Aeronomy – [IAGA\)](http://www.iugg.org/IAGA/).

#### **Задание**

- [1](#page-3-1). С помощью программы Geomag  $7.0<sup>1</sup>$  рассчитать параметры нормального магнитного поля для соответствующей широты и долготы с 1900 по 2010 год с интервалом в 10 лет.
- 2. Построить графики зависимости T, Z и D от времени.

| Вариант          | Координаты       |
|------------------|------------------|
| 1.               | 55°30'N 37°30'E  |
| 2.               | 58°30'N 39°30'E  |
| 3.               | 61°30'N 41°30'E  |
| $\overline{4}$ . | 63°30'N 42°30'E  |
| 5.               | 65°30'N 45°30'E  |
| 6.               | 67°30'N 50°30'E  |
| 7.               | 20°00'N 100°00'E |
| 8.               | 22°00'N 110°00'E |
| 9.               | 24°00'N 120°00'E |
| 10.              | 26°00'N 130°00'E |
| 11.              | 29°00'N 140°00'E |
| 12.              | 55°30'S 37°30'W  |
| 13.              | 58°30'S 39°30'W  |
| 14.              | 61°30'S 41°30'W  |
| 15.              | 63°30'S 42°30'W  |
| 16.              | 65°30'S 45°30'W  |
| 17.              | 67°30'S 50°30'W  |
| 18.              | 20°00'S 100°00'W |
| 19.              | 22°00'S 110°00'W |
| 20.              | 24°00'S 120°00'W |
| 21.              | 30°30'S 140°00'W |
| 22.              | 52°00'S 139°00'W |

<span id="page-3-1"></span><sup>&</sup>lt;sup>1</sup> Программу можно скачать по этому адресу http://www.ngdc.noaa.gov/IAGA/vmod/igrf.html

#### 2. Индуктивное намагничивание тел

<span id="page-4-0"></span>Индуктивная намагниченность пропорциональная магнитной восприимчивостью и величиной внешнего намагничивающего поля. Величина индуктивной намагниченности образцов горных пород определяется выражением

$$
\vec{\mathbf{J}} = \mathbf{a}\vec{\mathbf{H}}_i = \mathbf{a}\vec{\mathbf{B}}_i / \mu_0
$$

где  $\vec{H}_i$  и  $\vec{B}_i$  – напряженность и индукция внутреннего магнитного поля объекта. Однако эта формула справедлива только для слабомагнитных веществ. Для ферромагнетиков с большой (более 0,006 ед. СИ) магнитной восприимчивостью значение Ј зависит, в частности, от формы тела. В общем виде формула для намагниченности будет выглядеть как

$$
\vec{\mathbf{J}} = \frac{\partial \vec{\mathbf{B}}_e}{\mu_0 (1 + \partial \vec{\mathbf{B}})}.
$$

где N - коэффициент размагничивания зависит только от формы тела и изменяется в пределах от 0 до 1 в ед. СИ (0 до 4 $\pi$  в ед. СГС,  $N_{\text{CTC}}=4\pi N_{\text{CM}}$ ), а  $\vec{\mathbf{B}}_a$  – внешнее магнитное поле.

#### Залача 1.

1. Рассчитайте, до какой интенсивности намагничиваются в магнитном поле круто падающий и горизонтально лежащий пласты сильно-магнитных пород. Пласты можно уподобить соответственно вытянутому и сжатому эллиптическим цилиндрам (рис.2.1). Соотношение полуосей взять из таблицы 2.1. согласно варианту

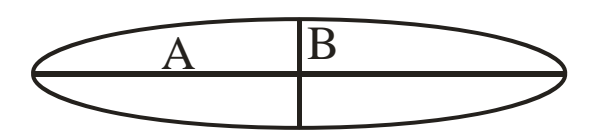

Рис.2.1. На рисунке буквами А и В обозначены полуоси эллипса поперечного сечения и указаны соотношения полуосей эллипса для круто падающего и горизонтально лежащего пластов.

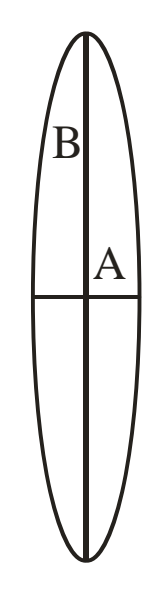

Оба пласта намагничиваются в магнитном поле В<sub>е</sub>=50 000 нТл, которое направлено по вертикали. Магнитная восприимчивость пород в обоих случаях равна  $x = 3.10^{-2}$ ед. СИ.

2. Найдите размагничивающую силу, действующую внутри обоих пластов.

3. Найдите внутреннее намагничивающее поле для обоих пластов.

4. Решите ту же задачу, считая, что магнитная восприимчивость горных пород в обоих случаях равна 3 ед. СИ.

5. Изменится ли намагниченность пластов, если величины А и В одновременно увеличатся или уменьшатся в 10 раз?

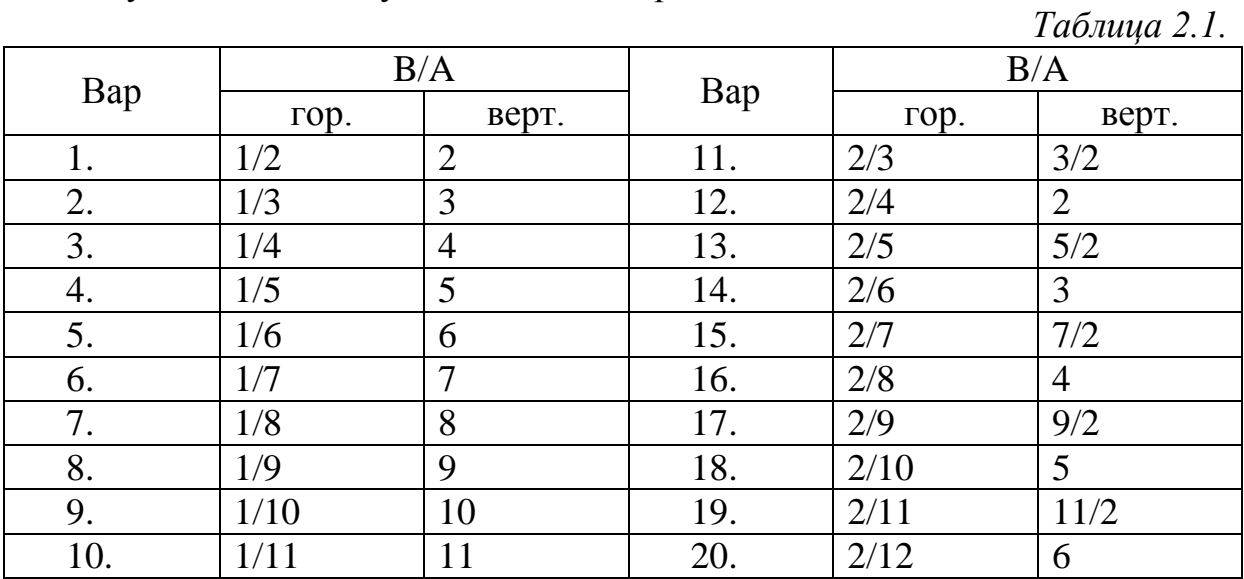

#### Залача 2

Решите ту же задачу в обоих вариантах, считая, что внешнее поле  $B_e$ направлено под углом 70° к горизонту. В процессе решения задачи нужно найти:

- 1. Вектор намагниченности **J** по абсолютному значению;
- 2. Угол наклона вектора **J** по отношению к горизонту;
- 3. Угол между направлениями вектора **J** и внешнего поля;
- 4. Компоненты размагничивающей силы;
- 5. Компоненты внутреннего намагничивающего поля.

#### Сводка формул, необходимых для решения задач

Компоненты вектора намагниченности  $J_x$  и  $J_z$ , размагничивающей силы  $B_{nx}$ и  $B_{pz}$  и внутреннего намагничивающего поля  $B_x$  и  $B_z$  определяются по формулам:

$$
J_x = \frac{\mathbf{a}B_{ex}}{\mu_0(1 + \mathbf{a}L)}; J_z = \frac{\mathbf{a}B_{ez}}{\mu_0(1 + \mathbf{a}M)}
$$
  
\n
$$
B_{px} = -LJ_x\mu_0; B_{pz} = -MJ_z\mu_0
$$
  
\n
$$
B_x = B_{ex} - LJ_x\mu_0; B_z = B_{ez} - MJ_z\mu_0
$$

В этих формулах через  $L$  и  $M$  обозначены размагничивающие коэффициенты вдоль полуосей *А* и *В*, которые для эллиптического цилиндра имеют значения:

$$
L = B/(A+B); M = A/(A+B), \mu_0 = 4\pi \cdot 10^{-7} \text{ FH/m}
$$

# <span id="page-6-0"></span>**3. Построение карт изодинам и карт графиков** ∆**T**

Построение карт изодинам ∆Т и карт графиков ∆Т является важным элементом обработки данных магнитной съемки. Масштаб таких карт соответствует масштабу съемки. Масштаб съемки и ее точность указаны в таблице 3.1.

#### **Последовательность выполнения работы**

<span id="page-6-1"></span>1. Вынести на чистый лист бумаги сеть наблюдений магнитного поля в масштабе, заданном в таблице 3.1.. В каждой точке указать значение магнитного поля (взять из таблицы).

2. Постройте карту изодинам ∆Т в масштабе съемки. Для этого проведите изо линии магнитного поля и оцифруйте их. Сечение изодинам выбирается исходя из точности съемки  $\delta T = 3\sigma$ ;  $\delta T -$  сечение изодинам  $\sigma$  – точность съемки.

3.Раскрасьте карту изодинам. Положительное поле – красным, отрицательное поле синим цветом. Для раскраски составьте легенду (не менее трех интервалов каждого цвета). Плотность раскраски зависит от интенсивности поля. За исходный уровень (условный нуль) примите значение близкое к среднему.

4. Постройте карту графиков ∆Т. Для этого вынесите систему профилей на чистый лист бумаги в масштабе съемки или на один масштаб крупнее. Графики могут пересекать линию соседнего профиля. Вертикальный масштаб графиков выбирается исходя из точности съемки. 1 мм графика должен соответствовать точности съемки при высокой интенсивности поля в 1 мм может быть взята удвоенная точность съемки, при слабо дифференцированном поле в 1 мм – половина величины точности съемки. График положительного поля поднять синим цветом, график отрицательного поля – красным.

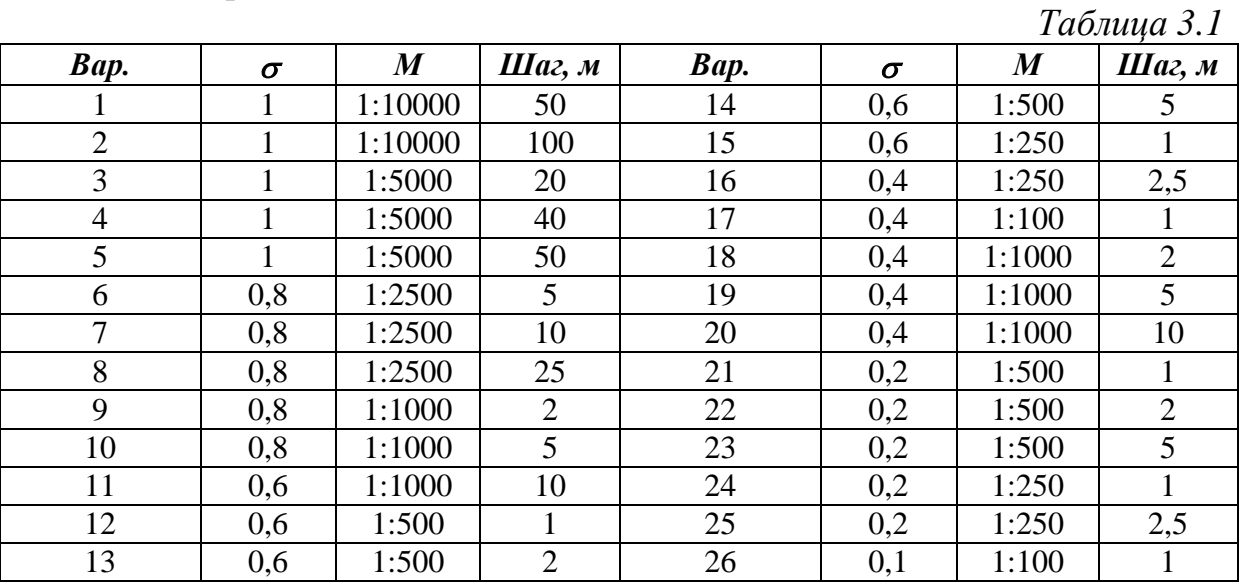

# **Результаты измерений магнитного поля** ∆**T**

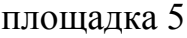

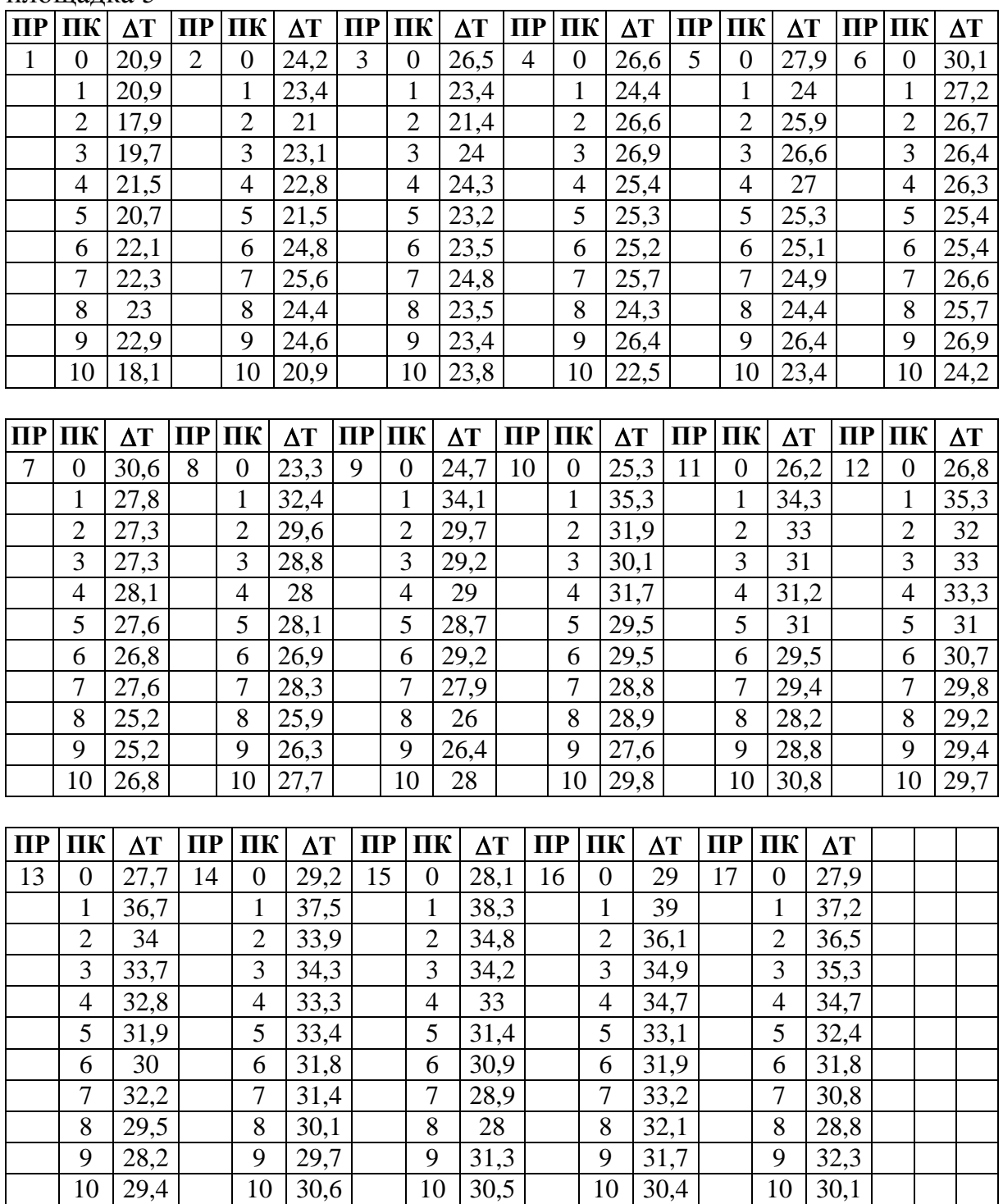

## <span id="page-8-0"></span>**4. Решение прямой и обратной задач магниторазведки для тел простой формы**

Прямая задача магниторазведки – это нахождение аномального магнитного поля, создаваемого объектом по известным геометрическим и физическим параметрам этого объекта. Прямая задача имеет однозначное решение, решение обратной задачи – множественно и неустойчиво. Данная лабораторная посвящена решению прямой задачи от тел простой формы. Тела простой формы имеют простые выражения для компонент магнитного поля.

Расчет прямой задачи рекомендуется проводить на компьютере с помощью пакета MS Excel или Open Office Calc. Вычисления ведутся с точностью до третьей значащей цифры. Результаты вычислений представляются в виде графиков.

#### **4.1. Шар**

<span id="page-8-1"></span>**Решение прямой задачи.** Для решения прямой задачи для шара в качестве исходных данных служат значения глубины залегания центра шара *h*, радиус шара *R*, а также намагниченность *J*. Вычисляются вертикальная и горизонтальная составляющие магнитного поля *Za* и *На* (рис. 4.1.) по формулам (в системе СИ):

$$
Z_a = \frac{\mu_0}{4\pi} \frac{M(2h^2 - x^2)}{(h^2 + x^2)^{5/2}}; \ H_a = -\frac{\mu_0}{4\pi} \frac{3Mhx}{(h^2 + x^2)^{5/2}},
$$

где  $M = JV = \frac{4}{3} J \pi R^3$ 3  $M = JV = \frac{4}{3} J \pi R^3$  – магнитный момент шара. А  $Z_a$  и  $H_a$  – вертикальная и

горизонтальная составляющие полного вектора индукции магнитного поля  $T_a$ . Значение  $Z_a$  и  $H_a$  необходимо представить в нанотеслах (н $T_a$ ).

Рациональный шаг по профилю и ширину окна вычислений необходимо *подобрать самостоятельно*!

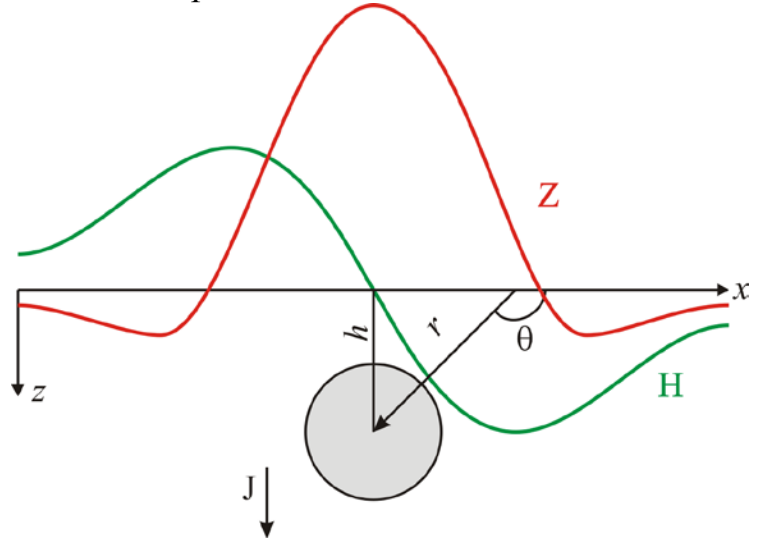

Рис. 4.1. Магнитное поле вертикально намагниченного шара.

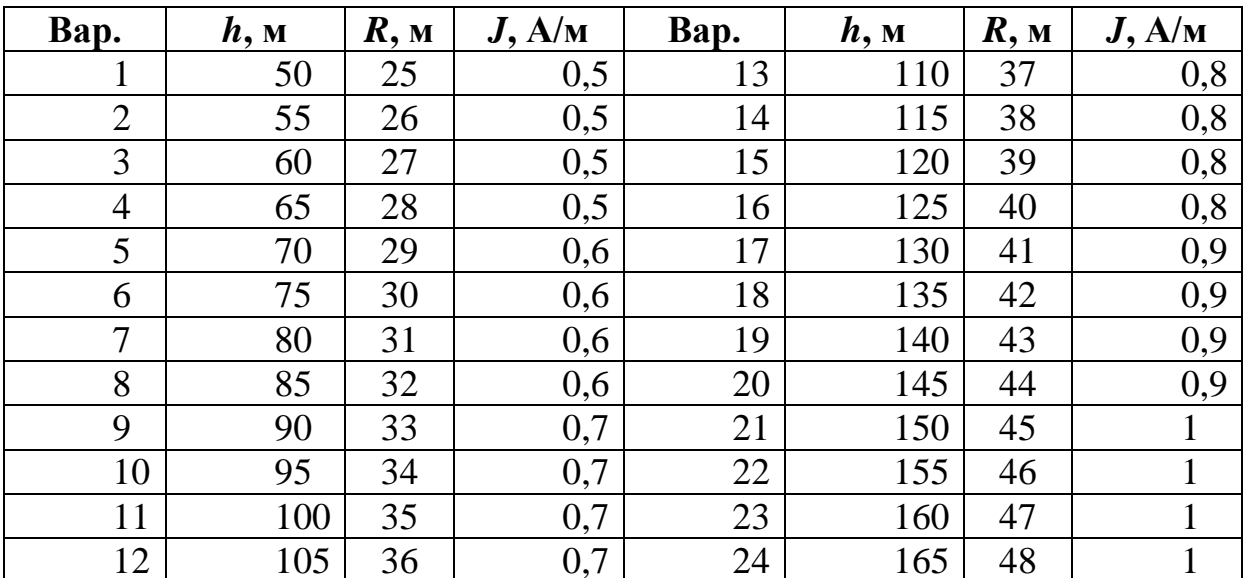

Решение обратной задачи заключается в нахождении параметров объекта по распределению магнитного поля. Искомые параметры - глубина залегания центра шара и его радиус, при известной намагниченности. При решении используется метод характерных точек. Исходя из приведенных формул можно заключить, что кривая  $Z_a$  имеет максимум в точке  $x=0$ . Если  $Z_a=0$ , то в ноль должен обращаться числитель  $M(2h^2 - x^2) = 0$ , при этом момент обращаться в ноль не может, а значит получаем:

$$
h = x_0 / \sqrt{2} \, .
$$

$$
M_3 \quad \text{bophynb} \quad \text{для} \quad Z_a \quad \text{находим} \quad \text{радиус} \quad \text{объекта:}
$$
\n
$$
Z_a^{\text{max}} = \frac{\mu_0}{4\pi} \frac{M(2h^2)}{(h^2)^{5/2}} = \frac{\mu_0}{4\pi} \frac{4}{3} J\pi R^3 \frac{(2h^2)}{h^5} = \frac{2\mu_0}{3} J R^3 h^{-3}, \text{ отсюда} \quad \frac{3Z_a^{\text{max}}}{2\mu_0 J h^{-3}} = R^3, \text{ то-}
$$

где

$$
R = \sqrt[3]{\frac{1,5Z_{a\max}h^3}{\mu_0 J}}
$$

#### 4.2. Вертикальный бесконечный стержень

<span id="page-9-0"></span>Решение прямой задачи. Для решения прямой задачи для вертикального бесконечного на глубину стержня в качестве исходных данных служат значения глубины залегания до верхней кромки стрежня h, намагниченность J, а также площадь поперечного сечения стрежня S. Вычисляются вертикальная и горизонтальная составляющие магнитного поля  $Z_a$  и  $H_a$  (рис. 4.2.) по формулам (в системе СИ):

$$
Z_a = \frac{\mu_0}{4\pi} \frac{mh}{\left(h^2 + x^2\right)^{3/2}}, \ H_a = -\frac{\mu_0}{4\pi} \frac{mx}{\left(h^2 + x^2\right)^{3/2}}
$$

 $m$  - магнитный заряд, сосредоточенный в полюсе; практически  $m=JS$ , где J - модуль вектора намагниченности;  $S$  - поперечное сечение (малое, но всегда конечное) столбообразного тела,  $Z_a$  и  $H_a$  – вертикальная и горизонтальная составляющие полного вектора индукции магнитного поля  $T_a$ . Значение  $Z_a$  и  $H_a$  необходимо представить в нанотеслах (нТл).

Рациональный шаг по профилю и ширину окна вычислений необходимо подобрать самостоятельно!

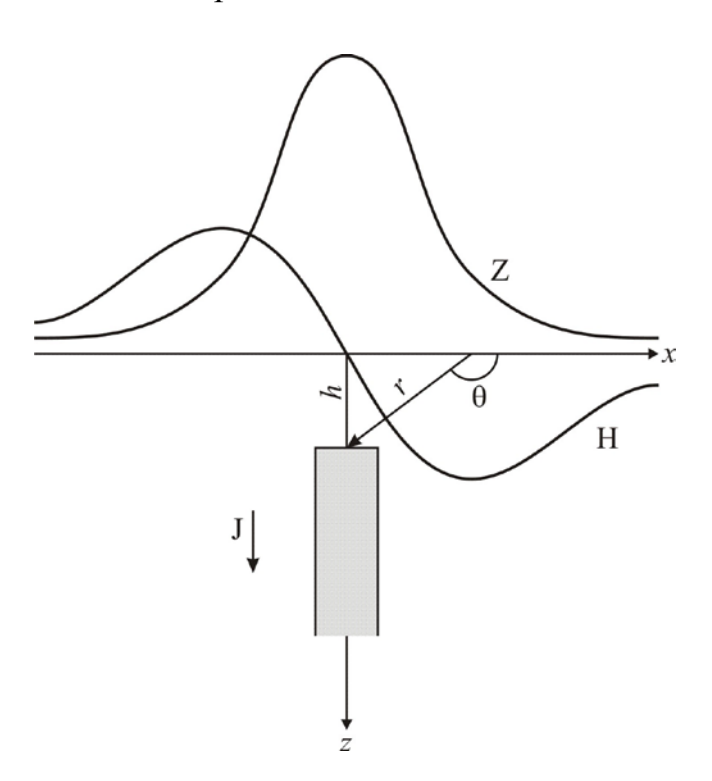

Рис. 4.2. Бесконечный на глубину вертикально намагниченный стержень.

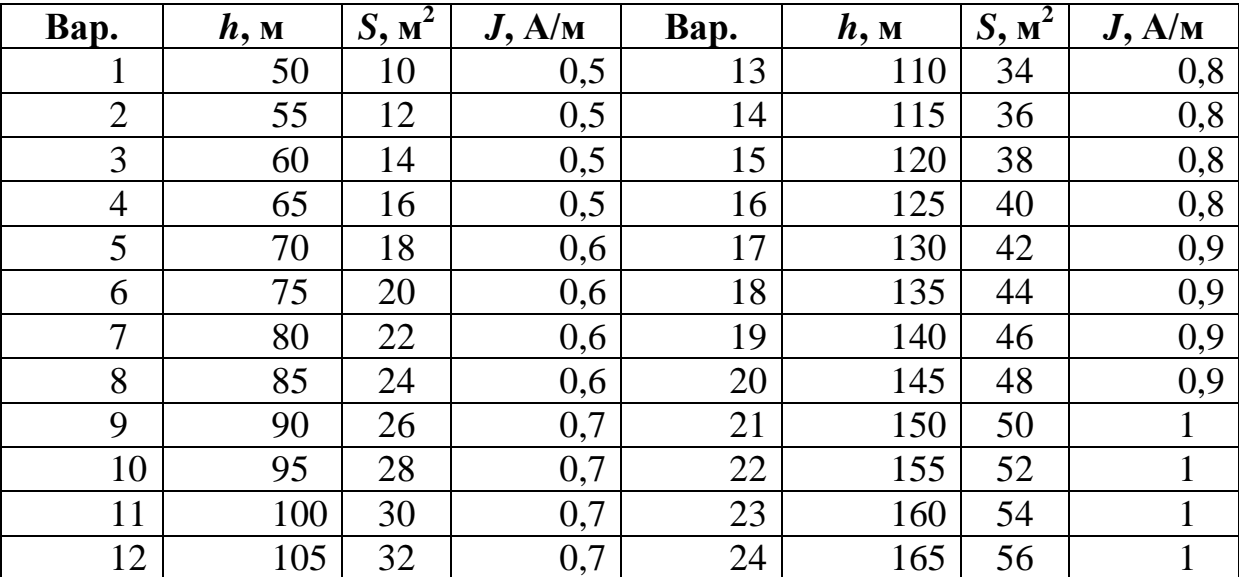

Решение обратной задачи заключается в нахождении параметров объекта по распределению магнитного поля. Искомый параметры - глубина залегания верхней кромки. Исходя из приведенных формул можно заключить, что кривая  $Z_a$  имеет максимум в точке  $x=0$ , тогда

$$
h = \sqrt{\frac{\mu_0}{4\pi} \frac{m}{Z_a^{\text{max}}}}
$$

# <span id="page-11-0"></span>**5. Решение прямой задачи для тела произвольной формы**

(Двухмерный вариант)

Для заданных объектов (рис. 5.1.) в любой доступной программе для решения прямой задачи магниторазведки (MagModel2D или dpmag) рассчитайте аномальное поле Z, X и Т. Данные о географическом положении и намагниченности объектов приведены в таблице 5.1. Нормальное магнитное поле Земли рассчитайте в программе Geomag по модели IGRF-11.

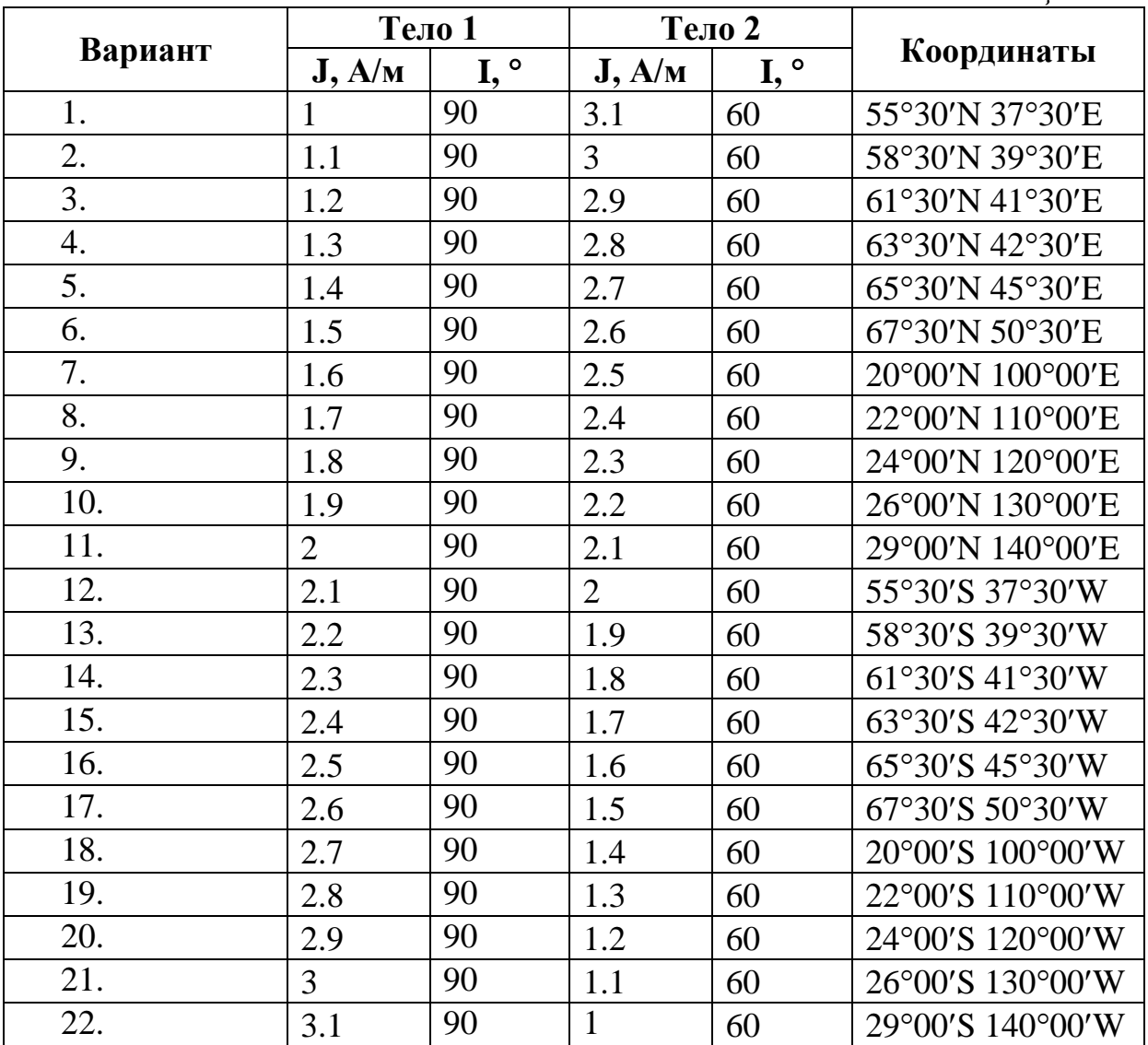

*Таблица 5.1.*

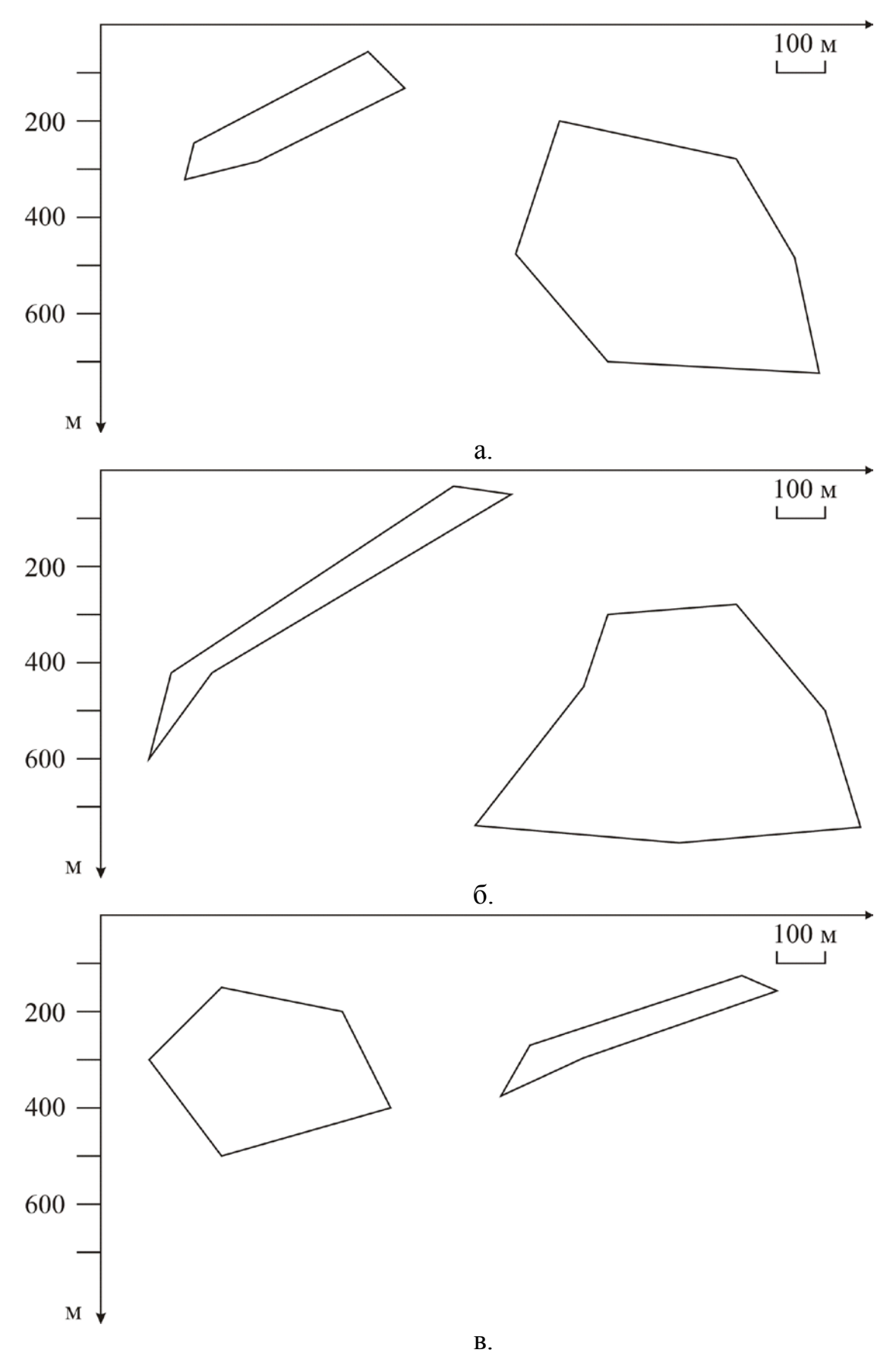

Рис. 5.1. Схематические разрезы

## <span id="page-13-0"></span>**6. Определение элементов залегания крутопадающей дайки по данным магниторазведки.**

На исследуемой площади к контактам порфиритовых даек с вмещающими породами, представленными кварцевыми порфирами, приурочено промышленное оруденение касситерита.

Поисковые работы начинаются с картирования порфиритовых даек, по периферии которых ведутся затем исследования по обнаружению оловянного оруденения.

Магнитная восприимчивость кварцевых порфиров мала, составляет  $\mathfrak{E} = 5.10^{-5}$  ед.СИ. У порфиритов магнитная восприимчивость значительно выше , достигает  $x = 2000 \cdot 10^{-5}$  ед.СИ. Это позволяет применять магниторазведку для картирования порфиритовых даек. Дайки, рассекающие массив порфиров, имеют крутые углы падения.

Магнитная съемка была выполнена по сети профилей 50×50 м. Измерялась вертикальная составляющая индукции магнитного поля  $Z_a$ . Профили ориентированы в крест предполагаемому простиранию интрузий с запада на восток. Их нумерация возрастает в южном направлении. Нумерация пикетов возрастает с запада на восток.

#### **Задание**

- 1. Построить карту изодинам. Масштаб карты 1:1000 . Сечение изодинам – 10 нТл. (Данные в таблице 1).
- 2. Выделить на карте дайки порфиритов. В пределах аномальных зон вертикальная составляющая вектора магнитной индукции не меняет своего знака, она постоянно положительна. Следовательно, нижняя граница объекта, создающего аномалию, находится на бесконечной глубине и ее влиянием можно пренебречь.
- 3. Для одного из профилей (по указанию преподавателя) построить график  $Z_a$ . Горизонтальный масштаб графика – 1:1000, вертикальный - в 1 см – 10 нТл.
- 4. По построенному графику определить глубину залегания верхней кромки дайки (*h*) и ее мощность (2b) двумя способами.

#### *Способом характерных точек.*

Найти на каждой ветви графика по две точки, в которых вертикальная составляющая равна половине и четверти максимального значения Za.

Определить абсциссы этих точек:  $X_{1/2}$  и  $X_{1/4}$  по левой ветви графика и  $X_{1/2}$  и  $X_{1/4}$  по правой ветви графика. Здесь  $X_{1/2}$  – расстояние от центра аномалии (т.е. от точки, в которой  $Z_a$  имеет максимальное значение, до точки, в которой  $Z_a = Z_a/2$ ;  $X_{1/4}$  – расстояние от центра аномалии до точки с  $Z_a = Z_a/4$ . Глубину до верхней кромки объекта, создающего аномалию (*h*) и его полумощность (*b*) определить по формулам:

$$
h = \frac{X_{1/4}^2 - X_{1/2}^2}{2X_{1/2}}; b = \sqrt{X_{1/2}^2 - h^2}
$$

Для каждой ветви графика  $Z_a$ . Вычислить средние значения:

$$
h_{cp} = \frac{h+h'}{2}; \ b_{cp} = \frac{b+b'}{2}
$$

*Таблица 1*

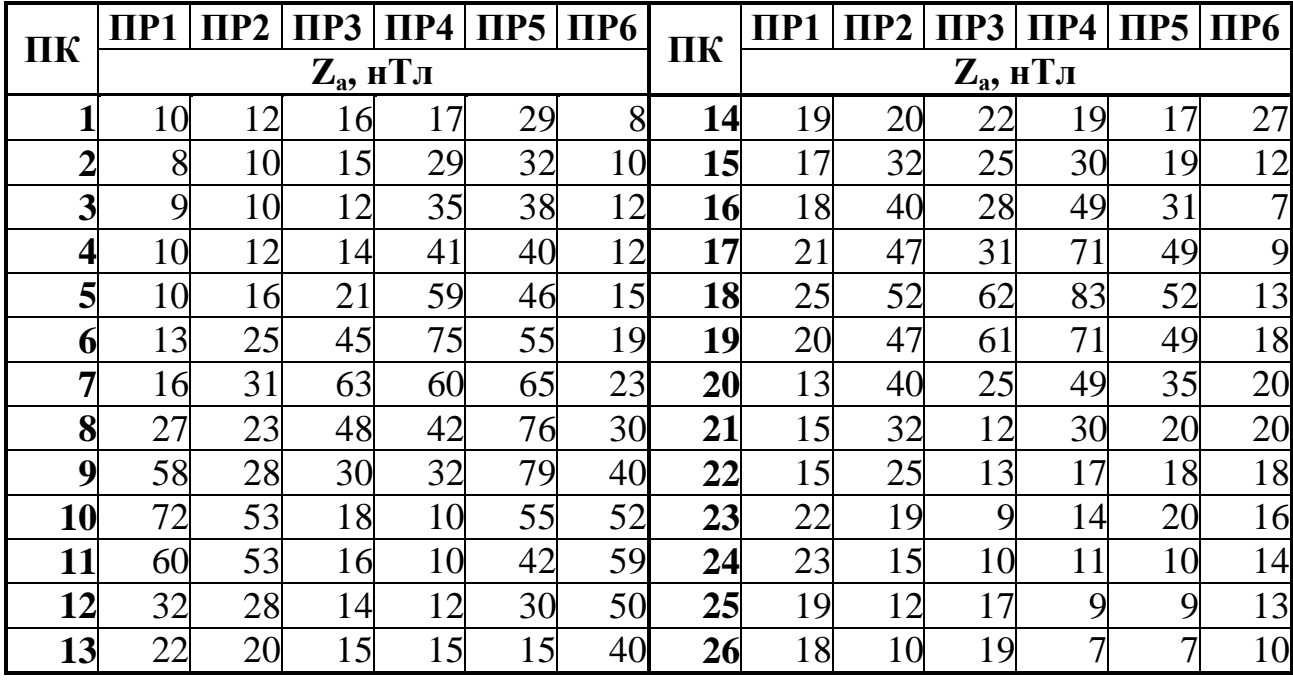

#### *Способом касательных.*

Это один из наиболее часто применяемых графических методов интерпретации магнитных аномалий.

На графике  $Z_a$  провести пять касательных: в точке максимума, две касательные в точках минимумов и две касательные на боковых ветвях в точках перегибов.

Определить абсциссы точек пересечения горизонтальных и наклонных касательных:  $X_1$  и  $X_2$  на левой ветви, и  $X_1$ ,  $X_2$  на правой ветви.

Глубину залегания верхней кромки тела (*h* и *h*′), создающего аномалию определить по формуле:

$$
h = \frac{|X_2 - X_1|}{2}
$$

Вычислить средние значения *h*:

$$
h_{cp}=\frac{h+h'}{2}
$$

При определении *h* для тел различной формы применяют поправочные коэффициенты. В данном задании этот коэффициент равен 1.

5. По результатам интерпретации построить схематический геологический разрез по заданной линии.

# **7. Учет вариаций при магнитной съемке**

<span id="page-15-0"></span>На участке «Большой Лог - 1» проведена магнитная съемка масштаба 1:10 000.

- 1. Постройте график зависимости вариаций магнитного поля T от времени. Файл с вариациями находится на компьютерах ВЦ, путь C:\magnit\lab7\Variation.xls или на сайте mgri.narod.ru в разделе "учебные материалы".
- 2. Рассчитайте  $\Delta T_a$ .
- 3. Постройте карту изодинам  $\Delta T_a$ .
- 4. Опишите особенности поведения регионального и аномального поля.

# <span id="page-16-0"></span>Требования к выполнению, оформлению и защите лабораторных работ по курсу «Магниторазведка»

#### Выполнение

- 1. Лабораторные работы выполняются, оформляются и защищаются учащимся самостоятельно!
- 2. Способы расчетов, оформления графики и текстовой части (вручную или на компьютере) выбирает учащийся.

#### Оформление

- 1. Лабораторные работы по курсу «Магниторазведка» оформляются по выбору учащегося либо на компьютере, либо в рабочей тетради.
- 2. Лабораторная работа должна содержать вступительный и пояснительный текст, в котором учащимся должны быть сформулированы цель, задачи, основные результаты и выводы по лабораторной рабо-Te.
- 3. Обязательные подписи:
	- а. Заголовок «Лабораторная работа №...» и название лабораторной работы.
	- b. Фамилия И.О. выполнившего, группа (с указанием подгруппы)
- 4. Все графические приложения (рисунки, карты, графики), в том числе и внутритекстовые должны быть пронумерованы и содержать ссылку в тексте работы.
- 5. Оформление графиков включает в себя название графика, полностью его характеризующее, подписи осей абсцисс и ординат с указанием единиц измерения. В случае нескольких графиков в одной системе координат необходимо добавить легенду или проиндексировать кривые графиков.
- 6. При оформлении карт должны быть в наличии: название, год составления, масштаб, масштабная линейка, составитель, цветовая шкала и другая информация, необходимая для чтения карты.

Внимание!!! Лабораторные работы, НЕ оформленные согласно данным требованиям к защите допускаться не будут!!!!

#### Зашита

1. На защите ведется опрос по процессу выполнения и по теме лабораторной работы.

2. Возможны дополнительные вопросы из других пройденных тем.